# Welcome to our new LAT-5 onling filing system from Just Appraised. Go to the following link using Google Chrome to get started: <a href="https://taxpayer.justappraised.com/sttammanyparishla">https://taxpayer.justappraised.com/sttammanyparishla</a>

Or go to the shortened URL: <a href="http://tinyurl.com/229nyynx">http://tinyurl.com/229nyynx</a>

Or scan the QR code below.

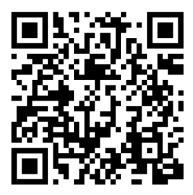

For your convenience, instructions and screenshots of what to expect in each step are below.

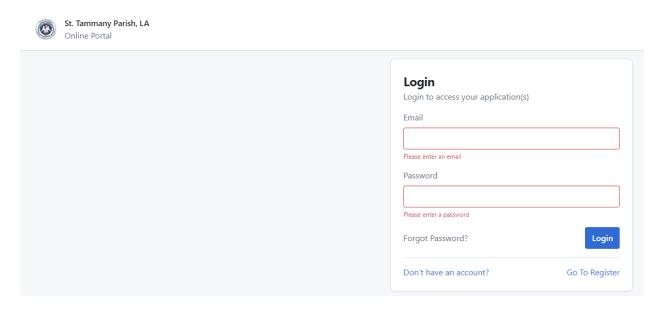

If you have not created an account yet, click Go To Register and create an account.

Login using your email and password.

Once you log in, click on Start A New Form

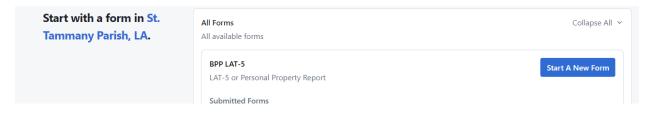

### You will see the Welcome page below:

Validate

### **SECTION 1: WELCOME**

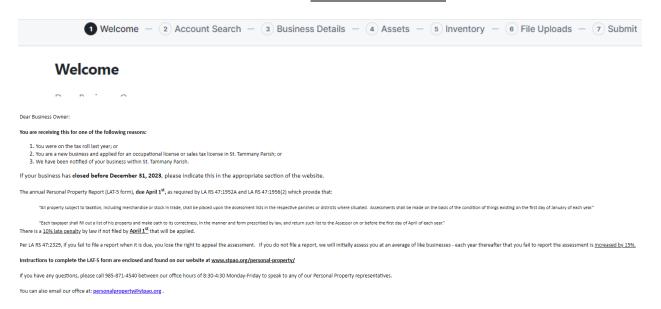

Please read the instructions and click Continue at the bottom of the page to begin completing your LAT-5. You will need your Assessment Number and online PIN located on the LAT-5 form that was sent to you from STPAO to search for your account.

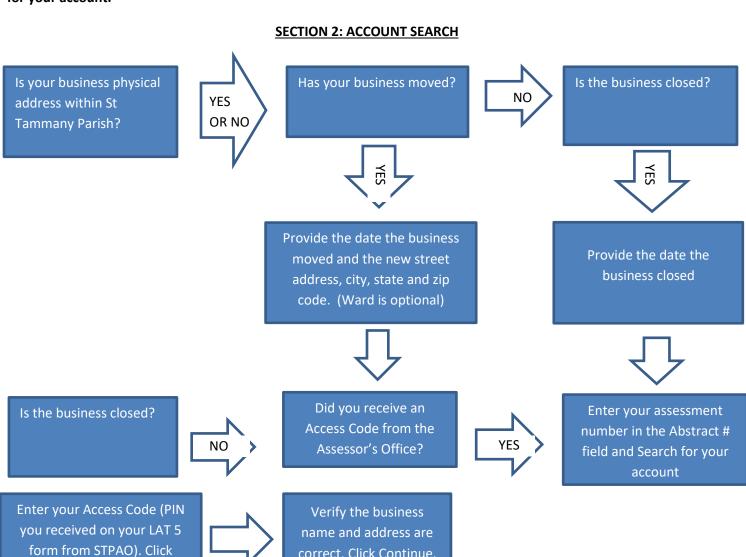

correct. Click Continue.

### **SECTION 3: BUSINESS DETAILS**

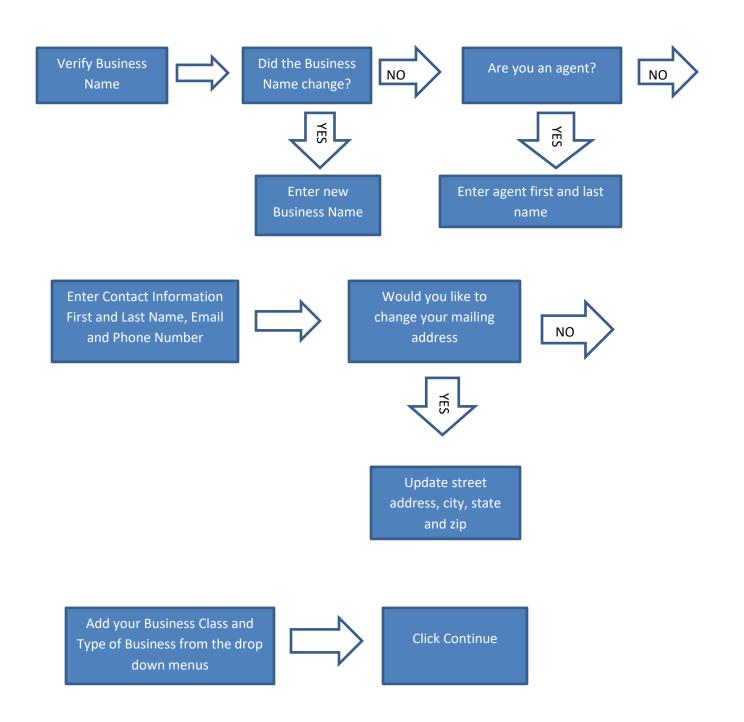

### **SECTION 4: ASSETS**

If you submitted your LAT-5 last year you will see your list of prior year assets here.

You will need to select a filing scheme:

- No change in assets
- Upload a CSV or XLSX that contains complete assets list or choose Manually to enter all assets
- Manually enter additions and disposals only

### If you select to Upload a File:

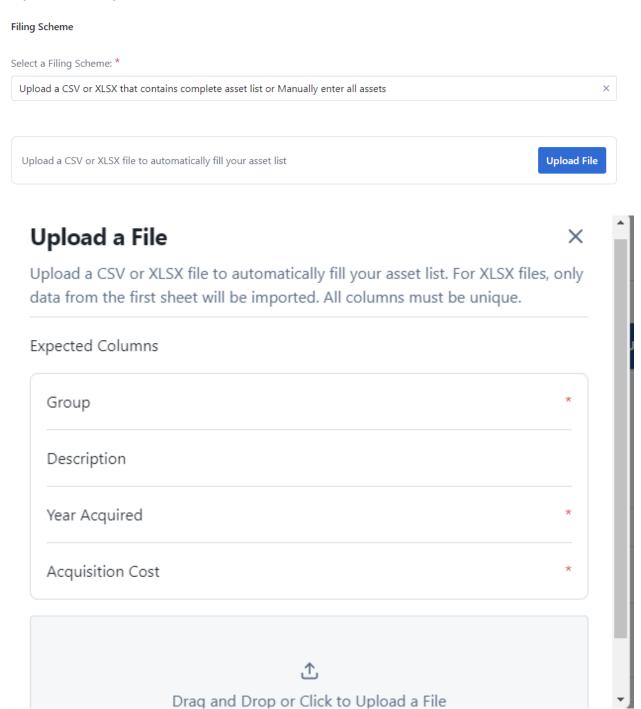

Group = Furniture/Fixture, such as desks, chair, shelves, tables, file cabinets, etc.

Machinery/Equipment = computers, lawnmowers, refrigerators, tractor, forklift, etc.

Leasehold Improvement = flooring, build-outs, etc.,—renovations to a building that you lease only

Enter the *year* that you acquired each item on the spreadsheet and the *cost* of each item. You will tell the system where to obtain the data from your spreadsheet when you upload it.

Once it is saved you will see the list of assets and the Complete Assets and Total Assets will be updated to show the changes made.

### Click Continue

If you select Manually, enter additions and disposal only:

Under Additions click the + Add Row button to add any assets purchased in 2023.

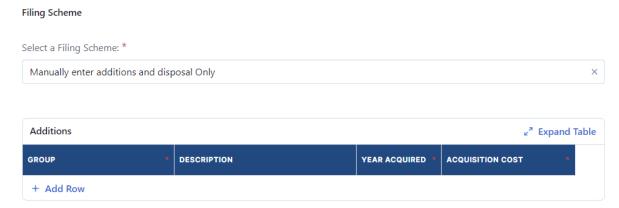

### For example:

If you wanted to add a desk that cost \$400 purchased last year, continue adding until all of your assets are in your *Total Assets* list.

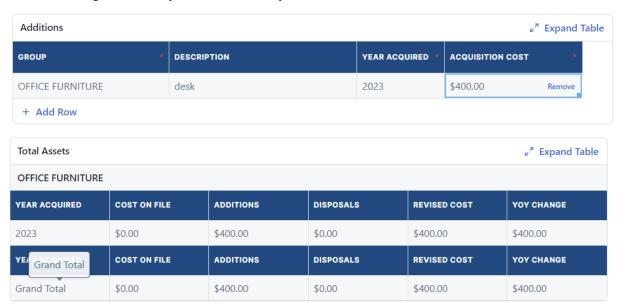

If you have assets that you need to dispose of, click + Add Row and enter the year it was acquired, select the Group and enter the Acquisition Cost of the item that you want to dispose of.

YOU CANNOT DISPOSE OF ALL ASSETS ON YOUR ASSESSMENT, IT WILL NOT BE ACCEPTED.

Click Continue when finished will all additions and disposals.

### **SECTION 5: INVENTORY**

### Inventory

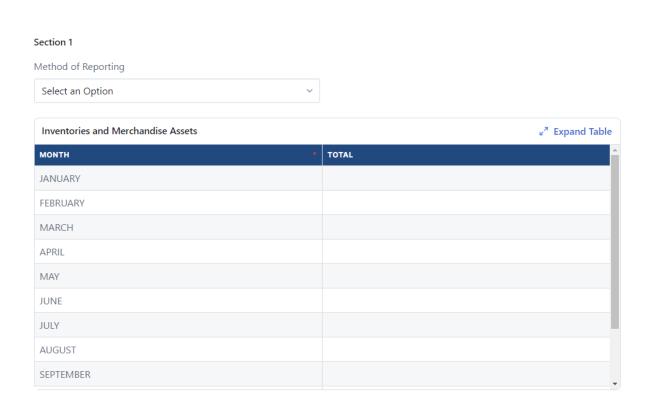

Enter your monthly inventory. If you only have a yearly inventory, enter the total in December. Remember, if you only enter a yearly total that will also be the average.

If you have leased, loaned or rented assets please list the name, address, phone number, type of asset, age of asset and monthly rental amount under the next section.

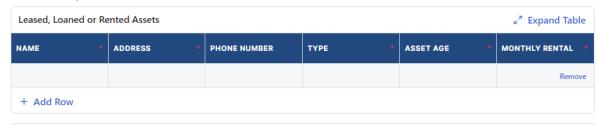

If not, click Continue.

## **SECTION 6: FILE UPLOADS**

### **File Uploads**

| Notes                    |                     |  |  |
|--------------------------|---------------------|--|--|
| Do you have any addition |                     |  |  |
| Yes                      | iai nies to upioad: |  |  |
| ○ No                     |                     |  |  |

If you have any notes that you would like to include on the LAT-5 please include them here.

### You can also attach any additional documents here.

Once you have attached the File, select Continue.

If you do not wish to attach any documents, select No and then Continue.

### **SECTION 7: SUBMIT**

# I declare under the penalties for filing false reports (R.S. 14:125; up to 500.00 fine or imprisonment for one year or both, plus additional penalties defined in Act 2330B of 1989 Regular Session) that this return has been examined by me and to the best of my knowledge and belief is a true, correct and complete return. NAME \* Your progress is saved when you continue. Back Submit

### Type your Name and Submit your LAT-5.

### Success

Dear Business Owner,

Thank you for successfully submitting your Personal Property Report (LAT-5) application. Your unique submission number is 6163057.

The appraiser assigned to your account may reach out to you with questions.

If you need to contact the Assessor's Office for assistance, please call 985-871-4540 or email personalproperty@stpao.org with your parcel information and application number details.

Sincerely,

St. Tammany Parish Assessor's Office

You will be notified via email through the process regarding the status of the LAT-5.

You can also log back in to Just Appraised anytime to obtain a copy of the document under Uploads and Generated.

# **Uploads and Generated**

**Generated Documents** 

LOUISIANA\_PERSONAL\_PROPERTY\_FORM

St-Tammany-Parish-Personal-Property-Form-LAT-5-2024-01-12\_19-27-13.pdf

View ₫

### **Uploaded Documents**

Notes

---

Do you have any additional files to upload?

× No

| LAT 5 - I                                     | NVENTORY, I                                                                                                    | MERCHANDISE                                                                                                    | , ETC.                                                    | 20                                                                | 24 PER                                     | SONA     | L PROPERTY                     | TAX FORM               |
|-----------------------------------------------|----------------------------------------------------------------------------------------------------|----------------------------------------------------------------------------------------------------|-----------------------------------------------------------|-------------------------------------------------------------------|--------------------------------------------|----------|--------------------------------|------------------------|
| P.O. BOX 5                                    | ANY PARISH AS                                                                                                    | SESSOR OFFICE                                                                                                    |                                                           | NAME/A                                                            | ADDRESS (                                  | (INDIC)  | ATE ANY CHANGI                 | ES)                    |
| CONFIDENTI                                    | PENTIAL  RS 47:2327: Forms filed by a taxpayer shall be used by the assessor, the governing authority and Louisiana Tax Commission solely for the purpose of administering this statute. |                                                                                                    |                                                           | assessor of the parish indicated by April 1st or within forty-fiv |                                            |          |                                |                        |
| PROPERTY LOCATION:<br>(E911/PHYSICAL ADDRESS) |                                                                                                    |                                                                                                    | WARD                                                      | 02RF                                                              | 7-2-5                                      | SESSMENT |                                |                        |
| NAME OF BUSINESS:<br>OWNER OR CONTACT:        |                                                                                                    |                                                                                                    |                                                           | TYPE OF BUSINESS: PHONE:                                          |                                            |          |                                |                        |
| IMPORTAN                                      | • FIRMS HA<br>• BANKS ON<br>OF CONDI                                                                                                    | ZED DEPRECIATION S DITEMS) SHALL ACCO VING 10 YEAR EXEMP' ILLY: ATTACH TO THIS R TION AND CONSOLIDA' E COMPTROLLER OF ( | MPANY THIS<br>TIONS SHALL<br>EPORT A LIST<br>TED REPORT ( | REPORT.<br>COMPLET<br>OF SHAR<br>OF INCOM                         | TE FORM LAT<br>REHOLDERS A<br>E AS FURNISH | 5A AND   | ATTACH TO THIS FO              | RM.<br>OLIDATED REPORT |
| Harris de                                     |                                                                                                    | AREAS FOR ASSESS                                                                                                    |                                                           |                                                                   |                                            | MENTS    | IF NECESSARY                   |                        |
| SECTION                                       | 1 - INVENTOR                                                                                                    | IES AND MERC                                                                                                    | CHANDISE                                                  |                                                                   |                                            |          |                                |                        |
| METHOD C                                      | F REPORTING:                                                                                                    | LIFO FIFO                                                                                                    | COST                                                      | RETA                                                              | AIL OTI                                    | HER (E   | XPLAIN)                        |                        |
|                                               | MERCHANDISE                                                                                                    | RAW MATERIALS                                                                                                    | WORK IN PI                                                | ROCESS                                                            | FINISHED G                                 | OODS     | SUPPLIES AND/<br>OR GOODS USED | TOTAL                  |
|                                               |                                                                                                    |                                                                                                    |                                                           |                                                                   |                                            |          |                                |                        |
| JANUARY                                       |                                                                                                    |                                                                                                    |                                                           |                                                                   |                                            |          |                                |                        |
| JANUARY<br>FEBRUARY                           |                                                                                                    |                                                                                                    |                                                           |                                                                   |                                            |          |                                |                        |